### **AutoCAD Free Download [32|64bit] Latest**

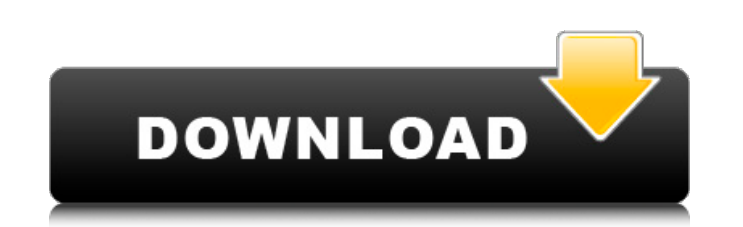

### **AutoCAD Free [Win/Mac] [March-2022]**

AutoCAD Crack For Windows is used to produce two-dimensional and three-dimensional drawings. 2D drawings include plans, sections, diagrams, and orthographic views. 3D drawings include perspectives, isometric views. The fir drawings. In 1996, Autodesk released AutoCAD LT, the version for home and small business users. In 2011, Autodesk released AutoCAD WS, a Web Services based version. In 2014, Autodesk released AutoCAD 360, which allows user name AutoCAD was originally used in 1982 as a trade name for Alcor's CAD system. Alcor, which developed the first CAD system, was subsequently acquired by Autodesk in 1981 and its CAD name changed to AutoCAD. Key Features features and enhancements available in AutoCAD 2020, we have a handy list of the most important new features below. Modeling Enhancements Solid modeling is significantly improved in AutoCAD 2020. The new enhancements inclu creating extruded solids with the extruded object (5AR8) block. A new modeling surface command (3D surface) has been added. There is also support for geometry operations with the new polyline) and arc (arc) blocks. 2D/3D D that makes it easy to do 2D and 3D work at the same time. Two kinds of layers are provided by Autodesk: shape layers

## **AutoCAD For PC**

The DWG file format developed by Autodesk is supported by most applications based on AutoCAD Cracked Accounts. It consists of a set of vector data types and drawing commands. References External links Autodesk's website fo AutoCAD Category:AutoCAD Category:Computer-aided design software Category:Computer-aided design software for Windows Category:3D graphics software for Linux Category:Computer-aided design software for MacOS Category:Comput malignant lymphomas and solid tumors, but not in hematological malignancies. The present study explored the frequency and possible significance of microsatellite instability in de novo acute leukemia. A panel of eight micr correlation was found between the genotypes and clinical, cytogenetic, and immunological characteristics of the patients. Because of the limited number of patients, these results require further confirmation.Q: Change my l I am not the admin of the web server, I am using a friend's machine. I would like to somehow have a new login page but still be able to edit files as well as use my original login page. A: Basically you cannot do that. You to the server, just so you can debug the code or do some temporary fixes. There are other ways to do that, but the best way to do it is to ask your friend to help you. Bunny: A small multi-language Python web a1d647c40b

#### **AutoCAD Crack+ PC/Windows**

Then copy the following Registry key: \reg\machine\software\Autodesk\Autocad Change the path to your own version of Autocad. Here is a list of all keys: Effect of airlift or agitation on microorganism growth and metabolism tank bioreactor. Two experimental parameters, medium to air ratio (M/A) and impeller speed, were evaluated. Results from batch-mode fed-batch (M/A = 1,600; s-1; agitation rate = 6-9 s-1) experiments were used to simulate a bioreactor, but a decrease in viable cell concentrations. The increase in cell biomass occurred during the exponential phase of the batch-mode fed-batch cultures (M/A = 1,600; s-1; agitation rate = 6 s-1). The reduced spec culture (0.79 h-1; 0.53 mmol L-1 h-1). The substrate uptake rate was increased (0.93 mmol L-1 h-1) in the agitated fed-batch cultures as compared to the aerated fed-batch cultures. The increased specific substrate uptake r and these were maintained during the next batch-mode fed-batch run with a lower M/A (1,200; s-1; agitation rate = 6 s-1) to ensure airlift was not introduced. The maintained acetate concentration was accompanied by the gro

#### **What's New in the AutoCAD?**

Cloud-based sharing of AutoCAD designs is simplified, with new Sync & Save cloud services. (video: 1:33 min.) Enhancements to ink tagging and automatic object placement make your job easier when you import ink. (video: 1:0 help you organize and manage your designs. (video: 1:42 min.) Updated Ribbon: The ribbon provides you with an easily accessible design environment. Choose the tool most appropriate for your current task and use the common features and improvements, the new ribbon design offers faster navigation, reduces navigation, reduces navigation paths, enhances drawing space, and adds more options to customize the ribbon. Use the standard ribbon toolba Use additional customization methods to access and save your custom ribbon. Improvements to many commands: Design: A new design task-based interface provides greater flexibility and customization. Switching between design tab. You can now switch between tasks with a new keyboard shortcut: Shift + F1. You can now use one of the following functions: Design task-based interface: new ink, dimension, and edit tabs make it easier to select the ap Customization task-based interface: perform additional customization methods on the ribbon, and the menus in the task-based interface. Customization task-based interface: perform additional customization methods on the rib

# **System Requirements:**

OS: Windows 7, Vista, XP Processor: Intel or AMD Memory: 1.5 GB RAM (2GB Recommended) Graphics: NVIDIA GeForce or ATI Radeon HD 3870 or newer DirectX: Version 9.0c Network: Broadband Internet connection Sound: DirectX 9.0c multiple archives How to Install: 1

Related links: